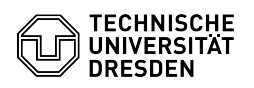

## ShareLatex Compile Timeout

## 03.07.2024 15:28:48

## **FAQ-Artikel-Ausdruck**

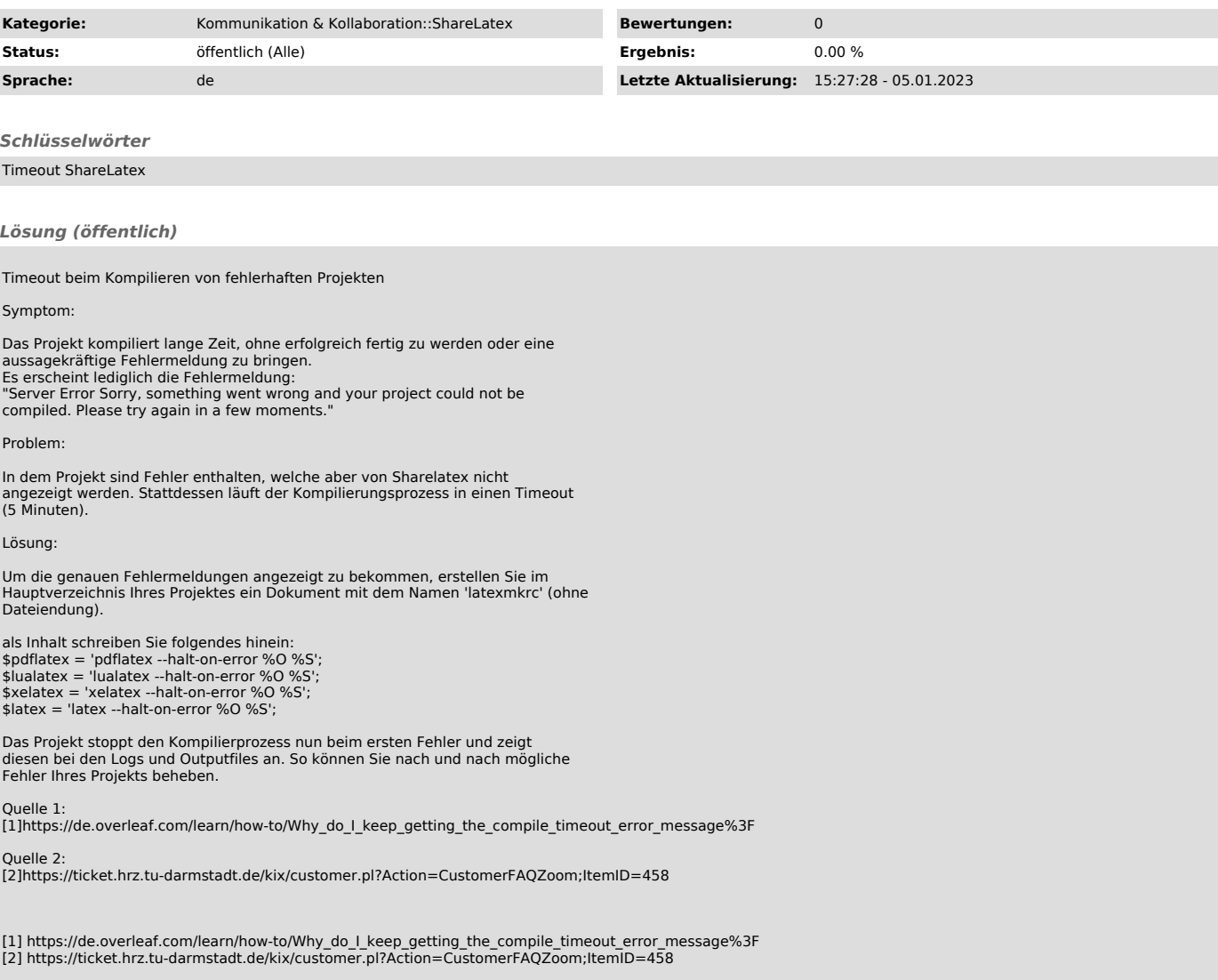